## **Fiche méthode: Construire une carte mentale**

**Définition/but** :

Une carte mentale aussi appelée carte heuristique est un outil qui permet de rassembler plusieurs informations sur un sujet en suivant une suite logique.

Construire une carte mentale permet de rassembler plusieurs notions et points essentiels autour d'un sujet facilitant ainsi la compréhension de ce sujet et des termes qui y sont associés. Un titre permettra d'identifier plus facilement le sujet central de la carte mentale.

## **Il existe deux types de carte mentale** :

- Les cartes mentales simples : un sujet central et plusieurs notions simples
- Les cartes mentales complexes : un sujet central et plusieurs catégories qui rassemblent une ou plusieurs notions

## **Construire une carte mentale simple :**

- Pour construire une carte mentale, il faut tout d'abord écrire au centre le sujet et l'entourer dans un cadre

- Puis, rassembler plusieurs notions en lien avec le sujet sur un brouillon par exemple

- Noter autour du sujet toutes les notions sélectionnées, les entourer et les relier par un trait au sujet central.

Ex : la cellule animale ou végétale ; le climat :

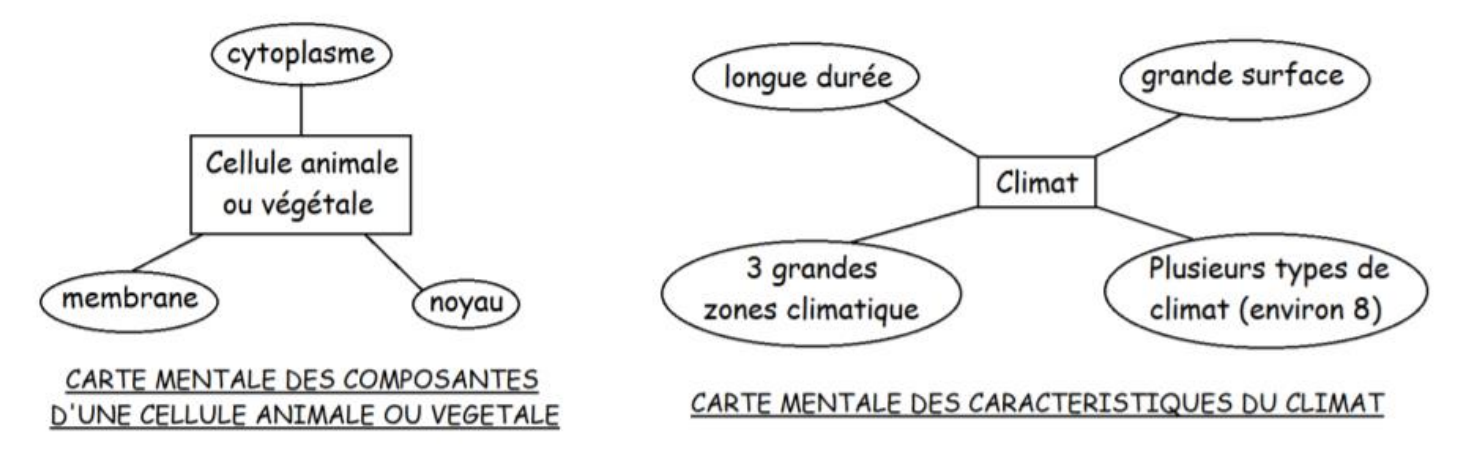

## **Construire une carte mentale complexe**

Dans le cas d'une carte mentale complexe, il faut que le sujet choisi soit complexe, c'est à dire qu'il rassemble une grande diversité de notions et d'idées qui rentrent dans des catégories.

- Pour construire une carte mentale complexe, il faut tout d'abord écrire au centre le sujet et l'entourer dans un cadre.
- Puis, il faut définir des catégories en lien avec le sujet, définir au moins deux à trois catégories et les écrire au brouillon ou directement autour du sujet central.
- Entourer les catégories dans un cadre et les relier par un trait au sujet central.
- Ensuite, pour chaque catégorie, noter les notions qui y seront associées (au brouillon ou directement autour de la catégorie)

- Enfin, entourer les notions et les relier par un trait à la catégorie. Ex : Volcans :

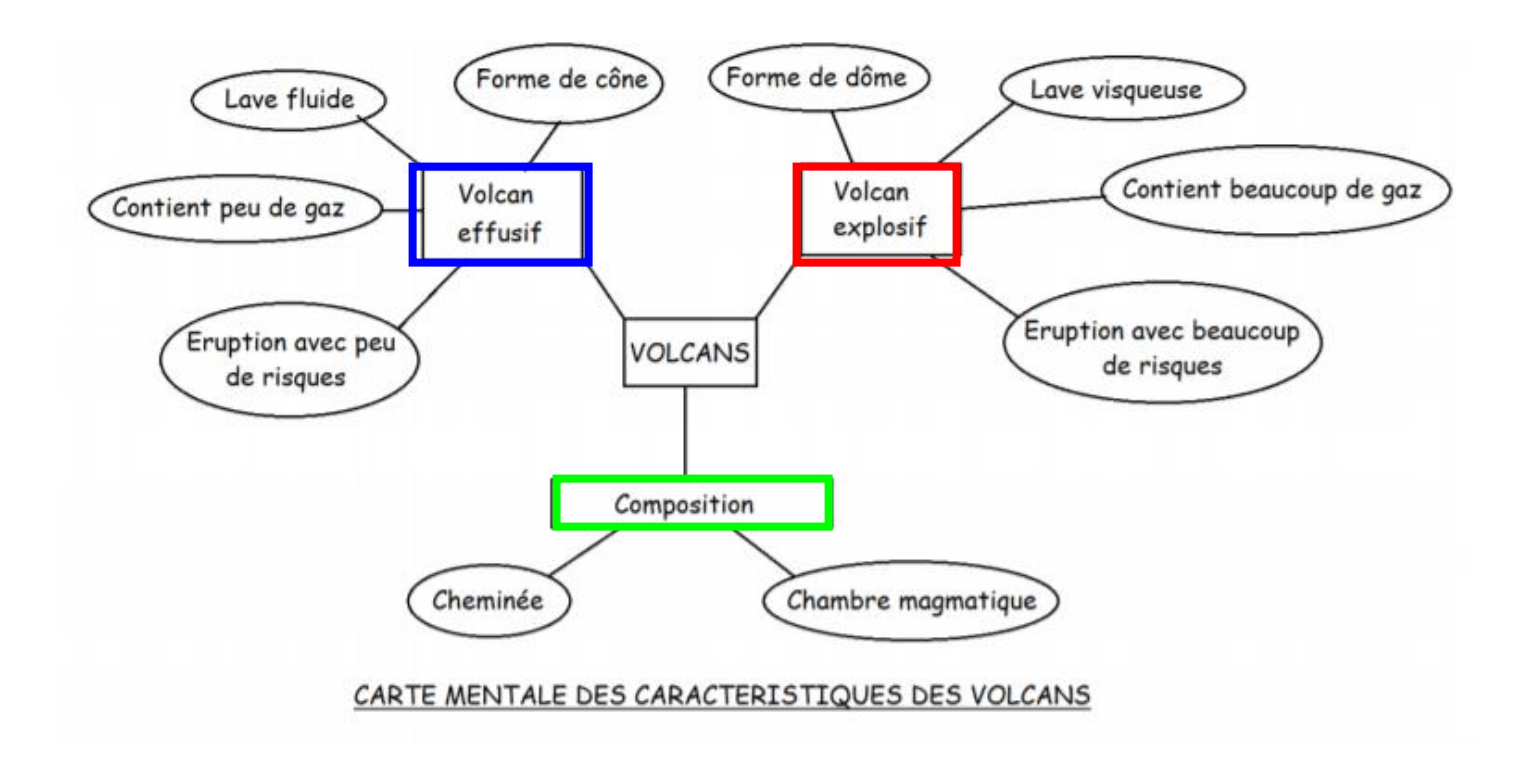

Vous pouvez aussi la réaliser en ligne sur Atrium à l'aide de l'application Mindview

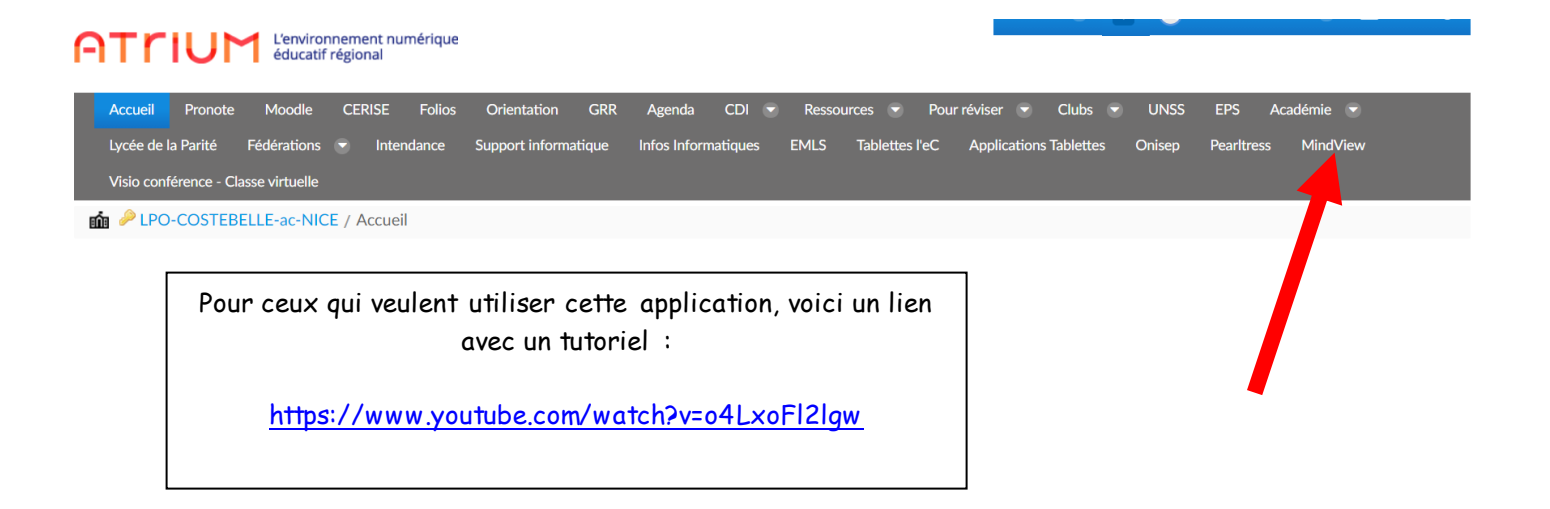